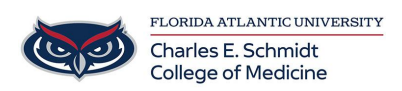

[Knowledgebase](https://comsupport.fau.edu/focus-win/kb) > [Office/Windows Support](https://comsupport.fau.edu/focus-win/kb/office-windows-support-2) > [Excel: How to create a dropdown list in a cell](https://comsupport.fau.edu/focus-win/kb/articles/excel-how-to-create-a-dropdown-list-in-a-cell)

## Excel: How to create a dropdown list in a cell

Marcelle Gornitsky - 2019-05-23 - [Office/Windows Support](https://comsupport.fau.edu/focus-win/kb/office-windows-support-2)

In Excel, it is possible to create a dropdown list in a cell to increase efficiency. This allows the user to select from a predetermined set of choices to populate the cell.

Click on the link below for instructions:

[How to create a dropdown list in Excel](https://support.office.com/en-us/article/create-a-drop-down-list-7693307a-59ef-400a-b769-c5402dce407b)